## **2015 Annual Survey of Local Government Finances**

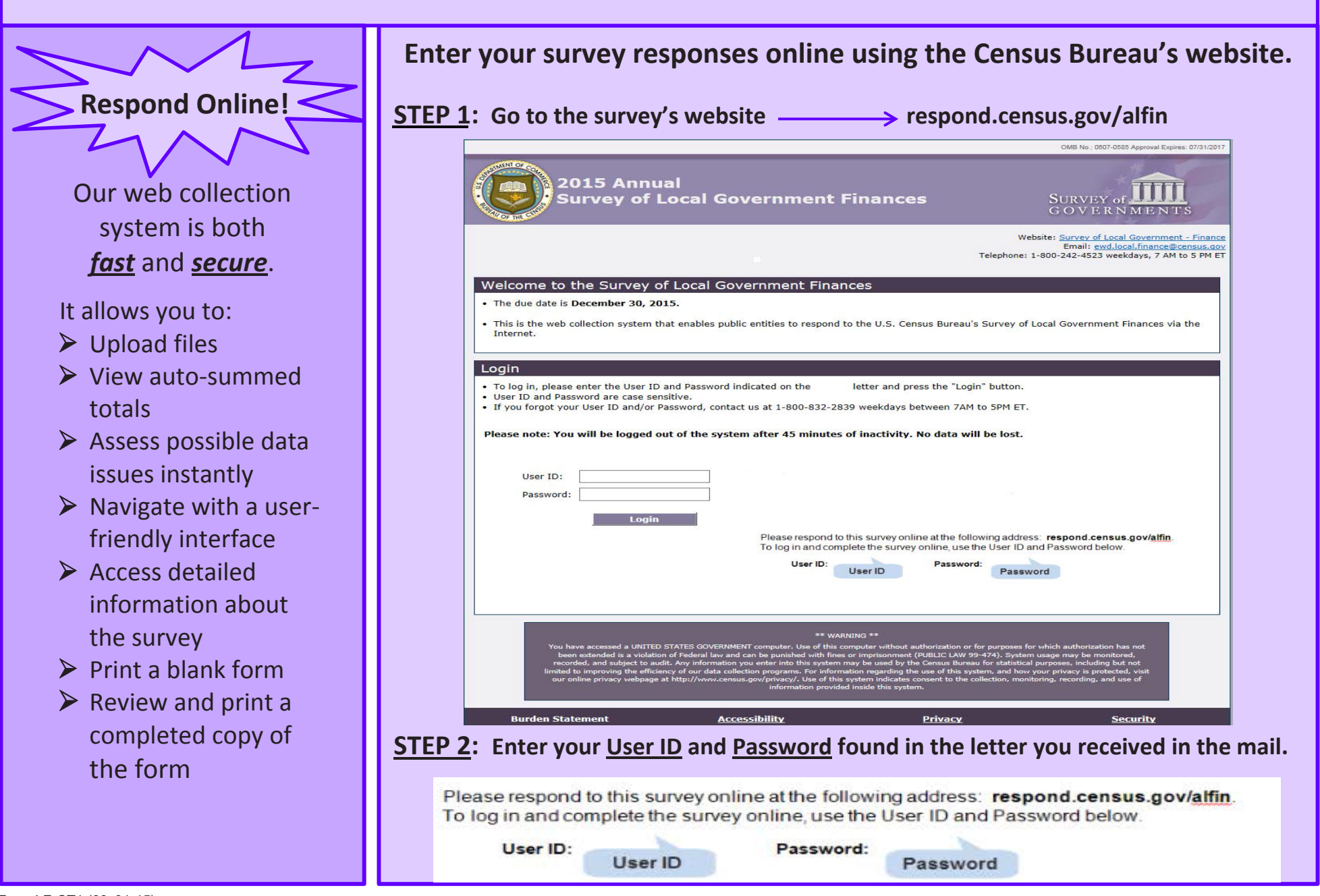

- ¾ View auto-summed totals
- $\triangleright$  Assess possible data issues instantly
- $\triangleright$  Navigate with a userfriendly interface
- $\triangleright$  Access detailed information about the survey
- $\triangleright$  Print a blank form

 $\triangleright$  Review and print a completed copy of the form

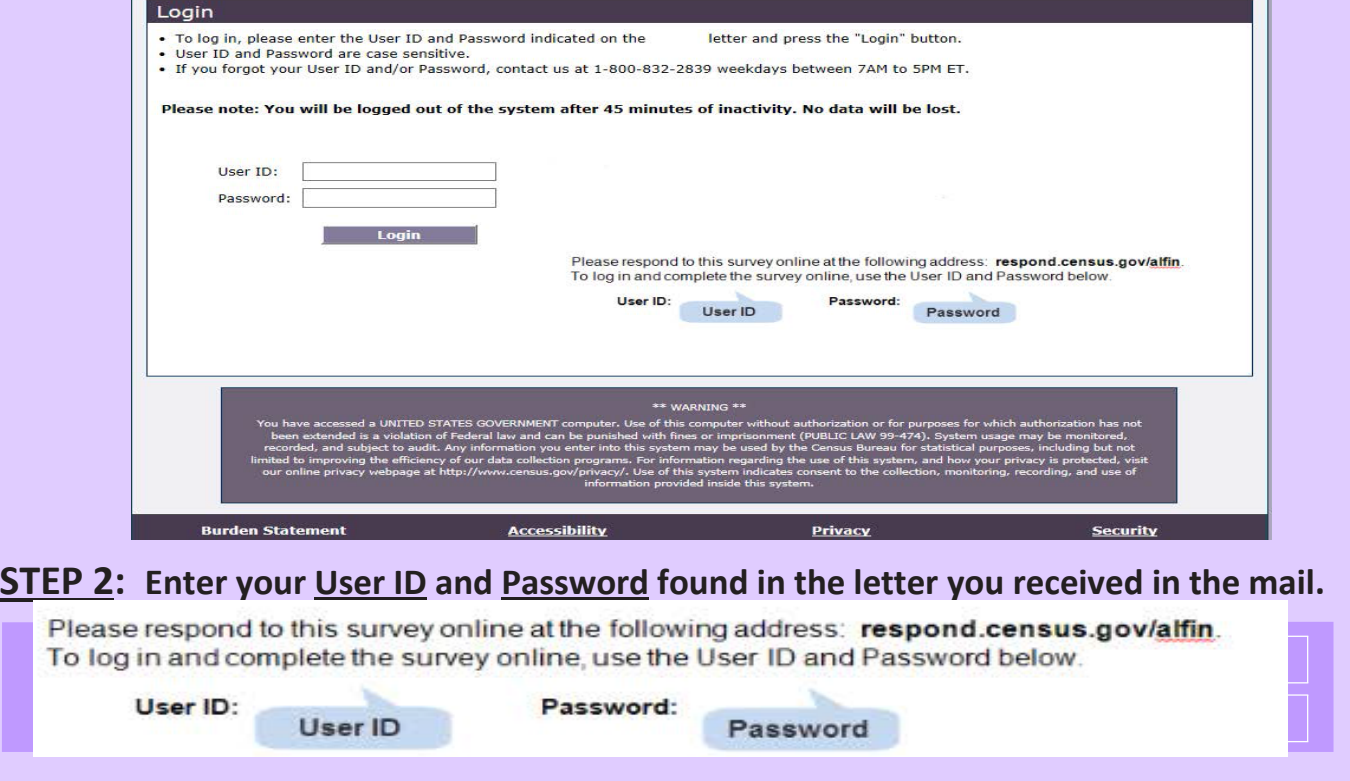

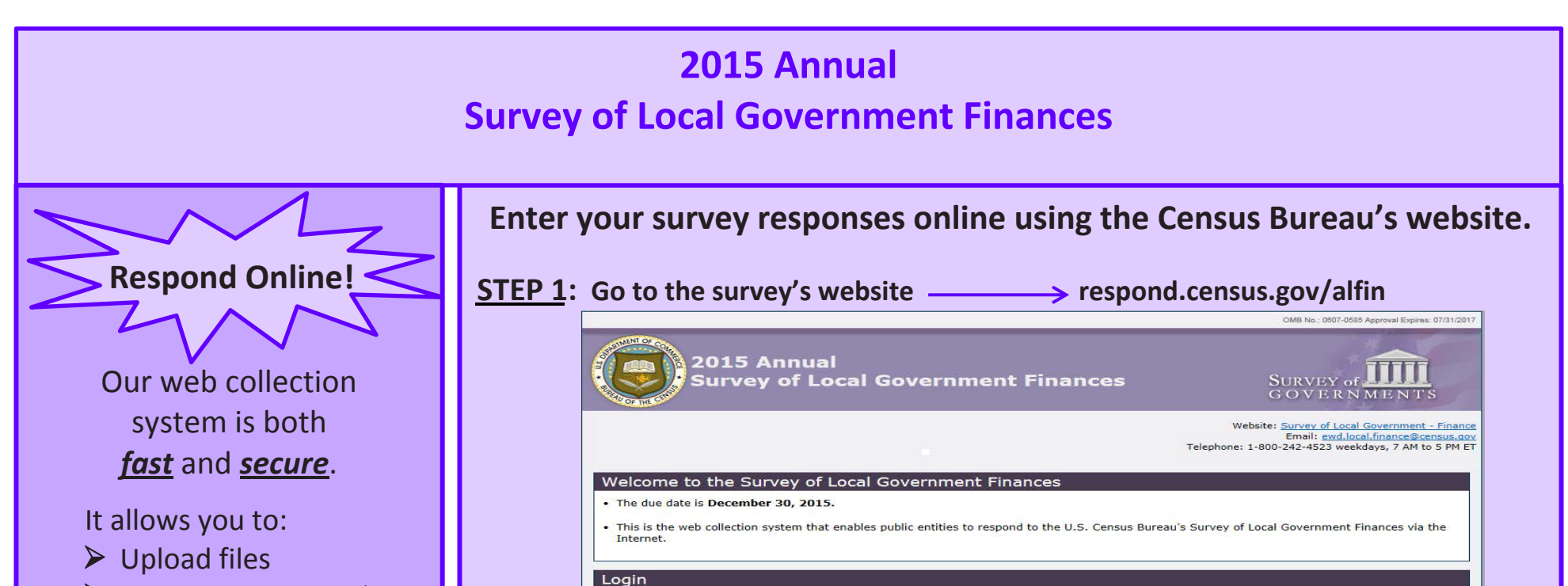

Form LF-CT1 (09- 01-15)

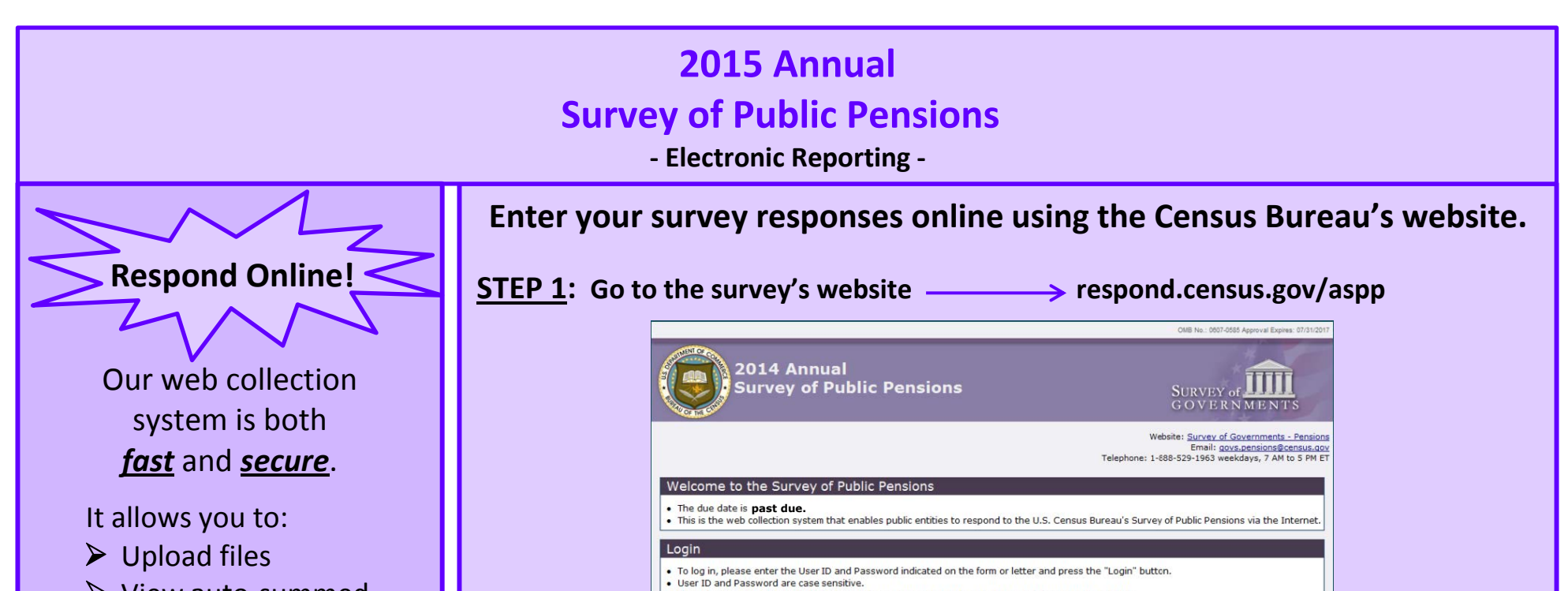

- $\triangleright$  View auto-summed totals
- $\triangleright$  Assess possible data issues instantly
- $\triangleright$  Navigate with a userfriendly interface
- $\triangleright$  Access detailed information about the survey
- $\triangleright$  Print a blank form
- $\triangleright$  Review and print a completed copy of the form

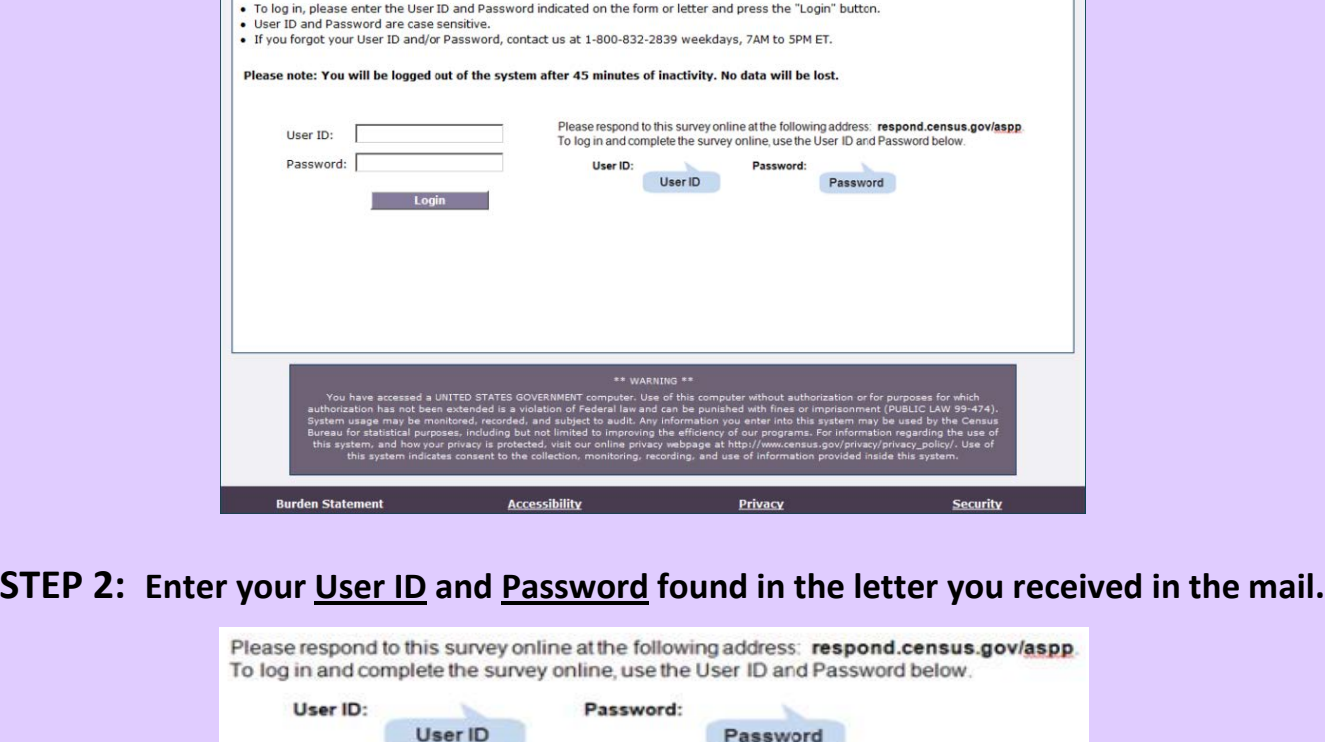

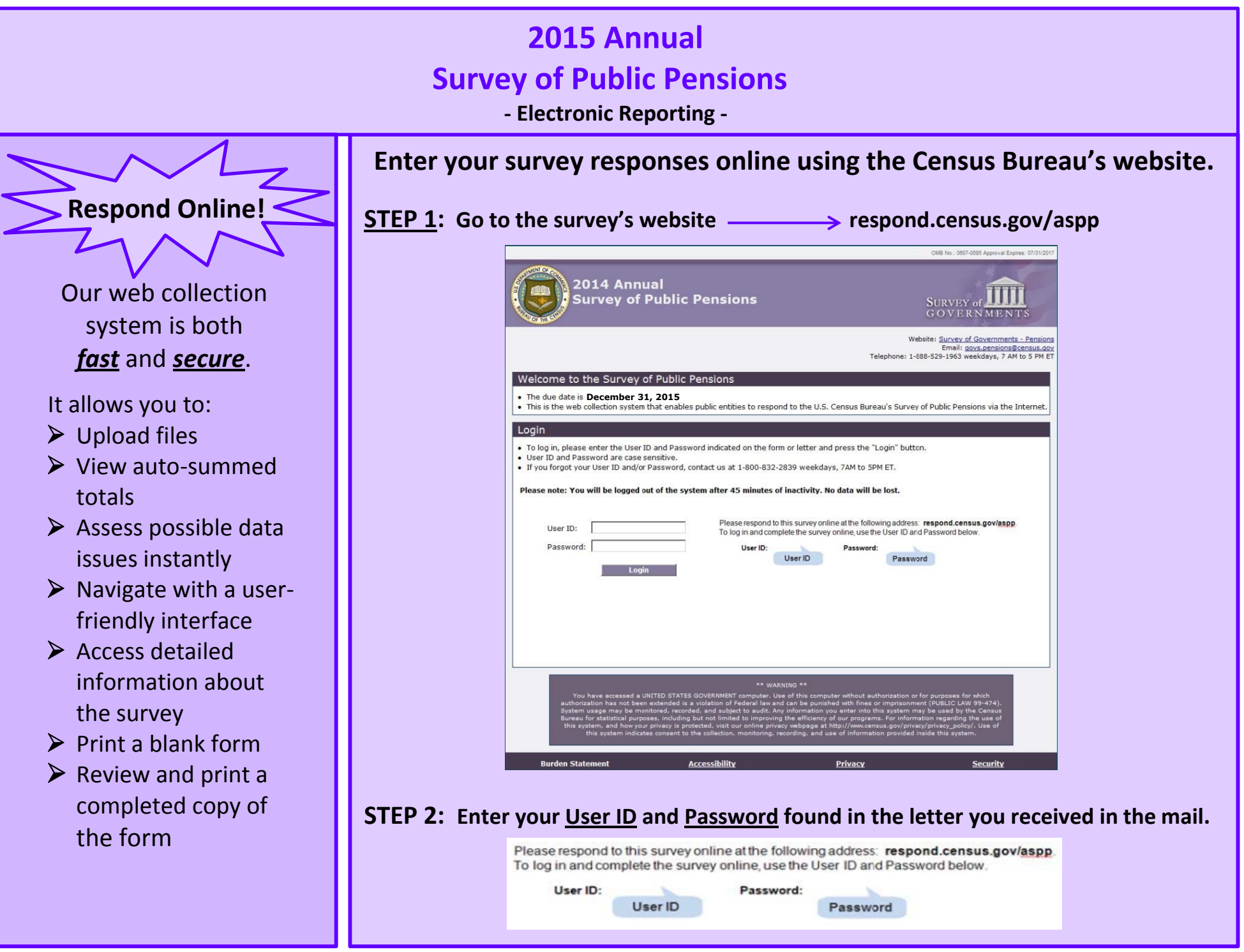

Form AP-CT2 (05-07-2014)